Schedule Builder helps you build an optimized course schedule based on your desired classes and your other activities, like work or extracurricular activities. Although you cannot register directly from Schedule Builder, if you are satisfied with your schedule, you can export the class sections you've chosen into WVU's registration system.

Schedule Builder allows you to add any course to your schedule, regardless of whether you will be allowed to register for it. Please keep this in mind. Please determine your eligibility to enter a particular section by searching pre-requisite information and restrictions for certain sections within the WVU Schedule of Courses found on the Office of the University Registrar website at <u>http://registrar.wvu.edu</u>. The <u>Schedule Builder Tool is meant to accompany the Schedule of Courses to create a schedule</u>. It is best practice to have both Schedule Builder as well as the Schedule of Courses on your Screen in order to properly create an accurate Schedule.

Pay close attention to any Prerequisites/Restrictions/Notes or Section Comments in the Schedule of Courses to avoid Registration Errors that may occur.

### Accessing Schedule Builder:

Accessing Schedule Builder can be accomplished 2 ways: through the WVU portal or directly through STAR.

Through the <u>WVU **PORTAL**</u> (portal.wvu.edu) students will first need to Login and Select the SCHEDULE BUILDER ICON located at the top of the page.

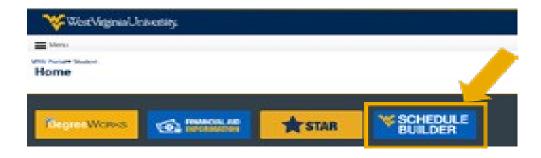

Through **<u>STAR</u>** (star.wvu.edu) students will Login and Select Schedule Builder:

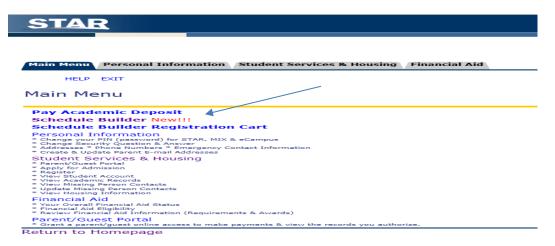

Now that a student is logged in to Schedule Builder through either the Portal or through Star, they are ready to begin creating their perfect schedule!

It is important to note that after 20 minutes of inactivity on either Star or Schedule Builder that a session will timeout. Ensure that constant activity is taking place or selected sections are sent to the shopping cart in order to avoid building a schedule from scratch.

## Select Your Term

|                    | Schedule Builder | Text Only |                                                                     | Help   | 🕀 Sign out |
|--------------------|------------------|-----------|---------------------------------------------------------------------|--------|------------|
|                    |                  | ×         | WestVirginiaUniversity                                              |        |            |
|                    |                  | Se        | lect Term                                                           |        |            |
|                    |                  | •         | Ferm<br>Summer 2017<br>Fall 2017                                    |        |            |
| <u>Select Your</u> | <u>Campus</u>    |           |                                                                     |        |            |
|                    | Schedule Builder | Text Only |                                                                     | 🕑 Help | 🕒 Sign out |
|                    |                  | -         | XX7 X7 TT                                                           |        |            |
|                    |                  | V         | WestVirginiaUniversity                                              | ζ.     |            |
|                    |                  |           | West Virginia University                                            | ζ.     |            |
|                    |                  |           | 10                                                                  | 7.     |            |
|                    |                  | Se        | lect Campus                                                         | ζ.     |            |
|                    |                  | Se        | lect Campus<br>select All Campuses                                  |        |            |
|                    |                  | Se        | Select Campus<br>Select All Campuses<br>PSC Courses (Keyser Campus) |        |            |

The Main Dashboard will display a header with selected Campus/Term and defaulted items (searching only open classes and All Parts within a Term) above and the options to "Add Courses" or "Add Breaks" in order to begin generating possible schedules.

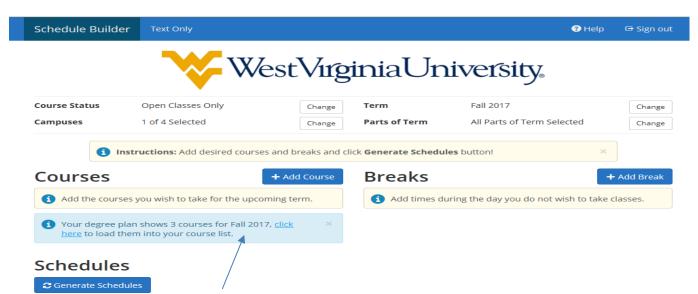

Note in the highlighted blue section, students may have a pre-planned degree plan set up by their college or school through Degree Works. By clicking to load the course list, any courses that have been included as part of a student's plan will auto generate to save time and searching.

|                           | ~                            | <b>X</b>  | est | EV    | hip        | iniaUn                | iversity,                               | - 3983    |
|---------------------------|------------------------------|-----------|-----|-------|------------|-----------------------|-----------------------------------------|-----------|
| Course Status<br>Campuses | Open Classe<br>1 of 4 Select | rs Only   |     | CH    | nange      | Term<br>Parts of Term | Fall 2017<br>All Parts of Term Selected | Chan      |
|                           |                              |           |     |       |            |                       |                                         |           |
| Courses                   |                              |           | -   | td Co | ourse<br>© | Breaks                | aring the day you do not wish to tak    | + Add Bre |
|                           | he Life Span                 | 🗢 Options | -   |       | urse       | Breaks                |                                         | + Add Bre |

If no degree plan has yet been laid out, students may simply begin to "Add Courses".

| Schedule Builde  | er Text Only                                                   |                    |               | 🔁 Helj                               | p 🕞 Sign out |
|------------------|----------------------------------------------------------------|--------------------|---------------|--------------------------------------|--------------|
|                  |                                                                | estVirg            | ,<br>iniaUn   | iversity.                            |              |
| Course Status    | Open Classes Only                                              | Change             | Term          | Fall 2017                            | Change       |
| Campuses         | 1 of 4 Selected                                                | Change             | Parts of Term | All Parts of Term Selected           | Change       |
| Courses          | nstructions: Add desired cours                                 | + Add Course       | Breaks        | les button!                          | + Add Break  |
| Add the cours    | ses you wish to take for the upco                              | oming term.        | Add times do  | uring the day you do not wish to tak | ce classes.  |
|                  | plan shows 3 courses for Fall 20<br>hem into your course list. | 17, <u>click</u> × |               |                                      |              |
| Schedule         | s                                                              |                    | X             |                                      |              |
| 😂 Generate Schee | dules                                                          |                    |               |                                      |              |

### Adding Courses:

When "Adding Courses", students have the option to add by subject, by their preplanned Degree Works Plan, by searching by a "Course Attribute" (which consists of all GEC/GEF/or other specific type of course, or by searching by instructor: The simplest way to begin searching is by Subject (ex. ENGL/MATH etc.)) or by a specific attribute (ex. GEF Requirements) consisting of a variety of different subjects.

| Schedule Builder | Tex             | t Only                           |                               |                         |   | 3 Help                        | 🖻 Sign out |
|------------------|-----------------|----------------------------------|-------------------------------|-------------------------|---|-------------------------------|------------|
| Add Cours        | se              |                                  |                               |                         |   |                               |            |
| By Subject       | Degre           | eeWorks                          | Search by Course<br>Attribute | Search By<br>Instructor |   | Courses                       |            |
|                  | ıbject<br>ourse | Select Su<br>Select Co<br>& Back | ourse                         | ۲<br>۲<br>Add Course    | / | Choose a Course and click Add | d Course   |

Students can continue to add courses until all courses have been added and appear on the courses list on the right side of the page. Once all courses are loaded, select the back button to return to the menu screen.

### Select all courses to register for and "Generate Schedules".

Note before Generating Schedules: <u>Often students are only permitted to take a specific version of a</u> <u>course</u> (ex. Registering for only a WVUE 191 section between100 and 109). To narrow searching to specific section(s), click on options for the specific course(s) and check only courses that fit the criteria. Save, Close, and Generate Schedules.

| Course Status                                     | Open Clas         | ses Only          |       |       | hange     | Term                               | Fall 2017                           | Change      |
|---------------------------------------------------|-------------------|-------------------|-------|-------|-----------|------------------------------------|-------------------------------------|-------------|
| Campuses                                          | 1 of 4 Sele       | -                 |       |       | hange     | Parts of Term                      | All Parts of Term Selected          | Change      |
| •                                                 | Instructions: Ad  | dd desired course | s and | break | s and c   | ick Generate Schedule              | s button! ×                         |             |
| Courses                                           |                   | [                 | + ^   | dd Co | urse      | Breaks                             |                                     | + Add Break |
|                                                   |                   |                   |       |       | 8         | <ol> <li>Add times duri</li> </ol> | ing the day you do not wish to take | classes.    |
| ENGL 101 Introduction to C Rhetoric Prerequisites | Composition and   | 🔅 Options         | 1     | a     | 8         |                                    |                                     |             |
| HIST 101<br>Western Civilizat<br>1600             | ion: Antiquity to | 🔅 Options         | 1     | a     | 8         |                                    |                                     |             |
| MATH 121<br>Intro Concepts C<br>Prerequisites     | of Mathematics    | 🛟 Options         | 1     | a     | ۲         |                                    |                                     |             |
| PE 101<br>Badminton                               |                   | 🛟 Options         | •     | а     | $\otimes$ |                                    |                                     |             |
| POLS 102 Introduction to A Government             | American          | 🛟 Options         | •     | а     | $\otimes$ |                                    |                                     |             |
|                                                   | es                |                   |       |       |           |                                    |                                     |             |

### Adding Breaks:

If any breaks are needed for building a schedule around, select the breaks tab to "Add Break".

| ourse Status                                                                                                    | Open Class                                                                                            | es Only                                                                                                    | C                                                                                                    | hange                                                                                                    | Term                                                                                                    | Fall 2017                                                                                                    | Change                               |
|----------------------------------------------------------------------------------------------------|----------------------------------------------------------------------------------------------------|----------------------------------------------------------------------------------------------------|----------------------------------------------------------------------------------------------------|----------------------------------------------------------------------------------------------------|----------------------------------------------------------------------------------------------------|----------------------------------------------------------------------------------------------------|--------------------------------------|
| ampuses                                                                                                    | 1 of 4 Selec                                                                                          | ted                                                                                                    | C                                                                                                    | hange                                                                                                    | Parts of Term                                                                                                    | All Parts of Term Selected                                                                                                    | Change                               |
| Courses                                                                                                    | nstructions: Ad                                                                                       | _                                                                                                    | d brea<br>Add Co                                                                                                    | ourse                                                                                                    | Breaks                                                                                                    |                                                                                                    | × Add Break                          |
| ENGL 101<br>Introduction to Con<br>Rhetoric<br>Prerequisites                                                                                                    | mposition and                                                                                         | 🔅 Options 🖪                                                                                                    |                                                                                                    | 8                                                                                                    | <ol> <li>Add times du</li> </ol>                                                                                   | ring the day you do not wish t                                                                                                    | o take classes.                      |
| HIST 101<br>Western Civilization<br>1600                                                                                                    | n: Antiquity to                                                                                       | 🔅 Options 🚺                                                                                                    |                                                                                                    | ۲                                                                                                    |                                                                                                    |                                                                                                    |                                      |
| MATH 121<br>Intro Concepts Of I<br>Prerequisites                                                                                                    | Mathematics                                                                                           | 🔅 Options 🖪                                                                                                    |                                                                                                    | 8                                                                                                    |                                                                                                    |                                                                                                    |                                      |
| Badminton                                                                                                    |                                                                                                    | 🔅 Options 🧃                                                                                                    |                                                                                                    | $\otimes$                                                                                                    |                                                                                                    |                                                                                                    |                                      |
| POLS 102<br>Introduction to Am<br>Government                                                                                                    | erican                                                                                                | 🔅 Options 🖪                                                                                                    | a                                                                                                    |                                                                                                    |                                                                                                    |                                                                                                    |                                      |
| Cenerate Scheo                                                                                                    |                                                                                                    |                                                                                                    |                                                                                                    |                                                                                                    |                                                                                                    |                                                                                                    |                                      |
|                                                                                                    | Breaks are tii                                                                                        |                                                                                                    |                                                                                                    |                                                                                                    | do not wish to take                                                                                                | classes.                                                                                                    |                                      |
|                                                                                                    | Breaks are tii<br>Brea                                                                                | mes during the d                                                                                                    | ay tha<br>Praction                                                                                                    | ce                                                                                                    | do not wish to take                                                                                                |                                                                                                    |                                      |
|                                                                                                    | Breaks are tin<br>Bre                                                                                 | mes during the d                                                                                                    | Practio                                                                                                    | ce<br>] :                                                                                                    |                                                                                                    | pm                                                                                                    |                                      |
|                                                                                                    | Breaks are tin<br>Bre                                                                                 | mes during the data     ak Name     F     tart Time     End Time                                                                                                    | Praction                                                                                                    | ce<br>] :                                                                                                    |                                                                                                    | pm                                                                                                    |                                      |
|                                                                                                    | Breaks are tin<br>Bre                                                                                 | mes during the d<br>ak Name F<br>tart Time 8<br>End Time 1<br>Days S<br>MON                                                                                                    | Practio                                                                                                    | ce<br>:<br>:<br>:<br>Weeko                                                                                                    | oo 💌 an<br>oo 💌 an<br>days<br>ed THU FRI S                                                                         | pm                                                                                                    |                                      |
| 3                                                                                                    | Breaks are tin<br>Bre<br>St                                                                           | mes during the data k Name F<br>tart Time 8<br>End Time 1<br>Days S<br>MON                                                                                                    |                                                                                                    | ce<br>:<br>:<br>:<br>Weeko                                                                                                    | oo 💌 an<br>oo 💌 an<br>days<br>ed THU FRI S                                                                         | pm<br>pm                                                                                                    | Ip ⊂ Sign out                        |
| Schedule Build                                                                                                    | Breaks are tin<br>Bre<br>St                                                                           | mes during the d<br>ak Name F<br>tart Time 8<br>End Time 1<br>Days S<br>MON<br>< E<br>Ses Only                                                                                                    | Practional Practice Practice P     | ce<br>:<br>:<br>:<br>Weeko                                                                                                    | oo 💌 an<br>oo 💌 an<br>days<br>ed THU FRI S                                                                         | 1 pm<br>1 pm<br>1 pm                                                                                                    | Ip 🕒 Sign out<br>Change<br>Change    |
| Schedule Build<br>Course Status<br>Campuses                                                                                                    | Breaks are til<br>Bre<br>St<br>St<br>St<br>St<br>St<br>St<br>St<br>St<br>St<br>St<br>St<br>St<br>St   | mes during the da<br>ak Name F<br>tart Time 8<br>End Time 1<br>Days S<br>MON<br>< E<br>ses Only<br>cted                                                                                                    | Praction<br>Back<br>Control Control Contro | ce<br>] :<br>Weeko<br>De Wi<br>hange                                                                                                    | oo V an<br>oo V an<br>days<br>ed THU FRI S                                                                         | 1 pm<br>1 pm<br>1 pm | Change                               |
| Schedule Build<br>Course Status<br>Campuses                                                                                                    | Breaks are til<br>Bre<br>St<br>St<br>St<br>St<br>St<br>St<br>St<br>St<br>St<br>St<br>St<br>St<br>St   | mes during the di<br>ak Name F<br>tart Time 8<br>End Time 7<br>Days S<br>MON<br>e 1<br>Ses Only<br>cted<br>dd desired courses and                                                                                                    | Praction<br>Back<br>Control Control Contro | ce<br>:<br>:<br>Weeka<br>Meeka<br>Meeka<br>Meeka<br>Sange<br>sange<br>sange                                                                                                    | OO Y and<br>OO Y and<br>days<br>ED THU FRI S<br>V Add<br>Term<br>Parts of Term<br>ick Generate Schedules<br>Breaks | 1 pm<br>1 pm<br>1 pm | Change                               |
| Schedule Build<br>Course Status<br>Campuses<br>3<br>Courses<br>3<br>Courses                                                                                      | Breaks are til<br>Breas<br>St<br>St<br>St<br>St<br>St<br>St<br>St<br>St<br>St<br>St<br>St<br>St<br>St | mes during the di<br>ak Name F<br>tart Time 8<br>End Time 7<br>Days S<br>MON<br>e 1<br>Ses Only<br>cted<br>dd desired courses and                                                                                                    | Practing<br>B Practing<br>elect<br>Back<br>Gr<br>d break                                                                                                    | Ce<br>:<br>:<br>Weekko                                                                                                    | 00 V an<br>00 V an<br>days<br>ED THU FRI S<br>V Add<br>Term<br>Parts of Term<br>K Generate Schedules               | 1 pm<br>1 pm<br>1 pm | Change<br>Change<br>×<br>+ Add Break |
| Schedule Build<br>Course Status<br>Campuses<br>COURSES<br>ENGL 101<br>ENGL 101<br>Rheodric no Co<br>Rheoric                                                      | Breaks are til<br>Bre<br>St<br>St<br>St<br>St<br>St<br>St<br>St<br>St<br>St<br>St<br>St<br>St<br>St   | mes during the da<br>ak Name F<br>tart Time 8<br>End Time 1<br>Days S<br>Construction S<br>MON<br>C E<br>Ses Only<br>Cted<br>dd desired courses and<br>F                                                                                                    | Praction<br>a Y<br>elect<br>TU<br>Back<br>Cr<br>d break<br>Add Co                                                                                                    | Ce<br>:<br>:<br>Weekko<br>ange<br>ange | OO V and<br>OO V and<br>days<br>ED THU FRI S<br>V Add<br>Term<br>Parts of Term<br>Ick Generate Schedules<br>Breaks | 1 pm<br>1 pm<br>1 pm | Change<br>Change<br>*<br>Add Break   |
| Schedule Build<br>Course Status<br>Campuses                                                                                                    | Breaks are til<br>Bre<br>St<br>St<br>St<br>St<br>St<br>St<br>St<br>St<br>St<br>St<br>St<br>St<br>St   | mes during the di<br>ak Name F<br>tart Time 8<br>End Time 1<br>Days S<br>S<br>S<br>S<br>S<br>S<br>S<br>S<br>S<br>S<br>S<br>S<br>S<br>S<br>S<br>S<br>S<br>S<br>S                                                                                                    | Practing<br>10 2<br>elect<br>TU<br>Back<br>C<br>C<br>C<br>C<br>C<br>C<br>C<br>C<br>C<br>C<br>C<br>C<br>C                                                                                                    | ce<br>:<br>:<br>Weekk<br>with<br>ange<br>ange<br>cs and cl<br>urse<br>(S)<br>(S)                                                                                                    | OO V and<br>OO V and<br>days<br>ED THU FRI S<br>V Add<br>Term<br>Parts of Term<br>Ick Generate Schedules<br>Breaks | 1 pm<br>1 pm<br>1 pm | Change<br>Change<br>*<br>Add Break   |
| Schedule Build<br>Course Status<br>Campuses<br>SCOURSES<br>ENGL 101<br>Introduction to Cr<br>Rhetoric<br>Prerequisites<br>HIST 101<br>Western Civilizati<br>1600 | Breaks are til<br>Bre<br>St<br>St<br>St<br>St<br>St<br>St<br>St<br>St<br>St<br>St<br>St<br>St<br>St   | mes during the da<br>ak Name F<br>tart Time 8<br>End Time 1<br>Days S<br>Construction<br>Ses Only<br>Cted<br>dd desired courses and<br>the options 1<br>Construction<br>Construction | Practing<br>10 2<br>elect<br>TU<br>Back<br>C<br>C<br>C<br>C<br>C<br>C<br>C<br>C<br>C<br>C<br>C<br>C<br>C                                                                                                    | ce<br>:<br>:<br>Weekk<br>with<br>ange<br>ange<br>cs and cl<br>urse<br>(S)<br>(S)                                                                                                    | OO V and<br>OO V and<br>days<br>ED THU FRI S<br>V Add<br>Term<br>Parts of Term<br>Ick Generate Schedules<br>Breaks | 1 pm<br>1 pm<br>1 pm | Change<br>Change<br>*<br>Add Break   |

## **Generating Schedules**

Once all courses and breaks are entered and boxes clicked, the student is ready to begin by clicking

"Generating Schedules".

Schedules

Click view to begin creating a schedule. Hovering above the magnifier only provides a preview.

| View | 1 | Q | Practice, ENGL-101-460, HIST-101-001, MATH-121-003, MATH-121-010, PE-101-004, POLS-102-001 |
|------|---|---|--------------------------------------------------------------------------------------------|
| View | 2 | Q | Practice, ENGL-101-024, HIST-101-003, MATH-121-004, MATH-121-008, PE-101-006, POLS-102-002 |
| View | 3 | Q | Practice, ENGL-101-044, HIST-101-003, MATH-121-004, MATH-121-008, PE-101-006, POLS-102-002 |

It is important to note that courses that appear include the location of the course. Students should plan a schedule that allows for ample travel time between campuses. The University recommends at least 40 minutes when traveling between campuses. Campus codes are designated in between the building and room.

D=Downtown/ E=Evansdale / H= Health Sciences Campus For Example: ARM – D – 209 Indicates Armstrong Hall / Downtown Campus / Room 209

| Θ             | Monday            | Tuesday                | Wednesday         | Thursday               | Friday            |
|---------------|-------------------|------------------------|-------------------|------------------------|-------------------|
| 8am           | Practice          |                        | Practice          |                        | Practice          |
| 8:15          |                   |                        |                   |                        |                   |
| 8:30          |                   |                        |                   |                        |                   |
| 8:45          |                   |                        |                   |                        |                   |
| 9am           |                   |                        |                   |                        |                   |
| 9:15          |                   |                        |                   |                        |                   |
| 9:30          |                   |                        |                   |                        |                   |
| 9:45          |                   |                        |                   |                        |                   |
| 10am<br>10:15 |                   | MATH-121 🔒             |                   | MATH-121 🔒             |                   |
| 10:15         |                   | ARM-D 209              |                   | ARM-D 209              |                   |
| 10:45         |                   | Cole, Seth Lichfield   |                   | Cole, Seth Lichfield   |                   |
| 11am          |                   |                        |                   |                        |                   |
| 11:15         |                   |                        |                   |                        |                   |
| 11:30         | MATH-121 🔒        | 6 POLS-102 🔒           |                   | BOLS-102 3             |                   |
| 11:45         | ARM-D 421         | BUE-D 459              |                   | BUE-D 459              |                   |
| 12pm          | Goodykoontz, Erin | Hickey, Patrick Thomas |                   | Hickey, Patrick Thomas |                   |
| 12:15         | GOOUYKOOHIZ, EHII | HICKEY, Patrick momas  |                   | HICKEY, Patrick monias |                   |
| 12:30         | 1 HIST-101 - 1    |                        | 🚯 HIST-101 🔒      |                        | 🚯 HIST-101 🔒      |
| 12:45         | HOD-D 309         |                        | HOD-D 309         |                        | HOD-D 309         |
| 1pm           | McNellis, Lindsey |                        | McNellis, Lindsey |                        | McNellis, Lindsey |
| 1:15          |                   |                        |                   |                        |                   |
| 1:30          |                   |                        |                   |                        |                   |
| 1:45<br>2pm   |                   |                        |                   |                        |                   |
| 2;15          |                   | ENGL-101 🔒             |                   | ENGL-101 🔒             |                   |
| 2:30          |                   | PER-E 335              |                   | PER-E 335              |                   |
| 2:45          |                   | Alvarez, Amy M         |                   | Alvarez, Amy M         |                   |
| 3pm           |                   |                        |                   |                        |                   |
| 2             |                   |                        |                   |                        |                   |

Narrow down possible schedules by "locking" in courses to a certain time. Locking allows courses to remain in place and build the remaining courses around them. (Note: locking a course does not mean a student has registered/ locks can be unlocked which allows the course to move on the schedule again).

| 8             | Monday            | Tuesday                | Wednesday         | Thursday               | Friday            |
|---------------|-------------------|------------------------|-------------------|------------------------|-------------------|
| 8am           | Practice          |                        | Practice          |                        | Practice          |
| 8:15          |                   |                        |                   |                        |                   |
| 8:30          |                   |                        |                   |                        |                   |
| 8:45          |                   |                        |                   |                        |                   |
| 9am<br>2:15   |                   |                        |                   |                        |                   |
| 9:30          |                   |                        |                   |                        |                   |
| 9:45          |                   |                        |                   | A                      |                   |
| 19am          |                   | MATH-121 A             |                   | MATH-121 G             |                   |
| 10:15         |                   | ARM-D 209              |                   | ARM-D 209              |                   |
| 10:30         |                   | Cole, Seth Lichfield   |                   | Cole, Seth Lichfield   |                   |
| 10:45         |                   | Cole, Seth Lichfield   |                   | Cole, Seth Lichfield   |                   |
| 11am          |                   |                        |                   |                        |                   |
| 11:15         |                   |                        |                   |                        |                   |
| 11:30         | MATH-121 A        | 6 POLS-102 2           |                   | OLS-102 2              |                   |
| 11:45         | ARM-D 421         | BUE-D 459              |                   | BUE-D 459              |                   |
| 12pm<br>12:15 | Goodykoontz, Erin | Hickey, Patrick Thomas |                   | Hickey, Patrick Thomas |                   |
| 12:15         |                   |                        |                   |                        |                   |
| 12:45         | HIST-101 A        |                        | 🚯 HIST-101 🔒      |                        | 🚯 HIST-101 🔒      |
| 1pm           | HOD-D 309         |                        | HOD-D 309         |                        | HOD-D 309         |
| 1:15          | McNellis, Lindsey |                        | McNellis, Lindsey |                        | McNellis, Lindsey |
| 1:30          |                   |                        |                   |                        |                   |
| 1:45          |                   |                        |                   |                        |                   |
| 2pm           |                   | ENGL-101 🔒             |                   | 🕚 ENGL-101 🔒           |                   |
| 2:15          |                   | PER-E 335              |                   | PER-E 335              |                   |
| 2:30          |                   | Alvarez, Amy M         |                   | Alvarez, Amy M         |                   |
| 2:45          |                   | Arvarez, Arriy Ivi     |                   | Alvarez, Ally M        |                   |
| 3pm           |                   |                        |                   |                        |                   |

#### Locking courses allows students to regenerate fewer Schedules.

| 🛛 😂 Gene | rate S | chedu         | ules                                                                                       |
|----------|--------|---------------|--------------------------------------------------------------------------------------------|
| 🚺 Ger    | nerate | d <b>49</b> S | Schedules                                                                                  |
| View 1   | Q      |               | Practice, ENGL-101-460, HIST-101-001, MATH-121-003, MATH-121-010, PE-101-004, POLS-102-001 |
| View 2   | Q      |               | Practice, ENGL-101-035, HIST-101-001, MATH-121-003, MATH-121-010, PE-101-004, POLS-102-002 |
| View 3   | Q      |               | Practice, ENGL-101-029, HIST-101-001, MATH-121-003, MATH-121-010, PE-101-004, POLS-102-002 |

### Lock all courses and send to Shopping Cart:

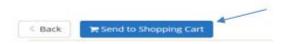

### Individual locked courses may also be sent to the Shopping Cart:

| < E | ack | ר      | Send to   | Shopping  | Cart       |             |               |                                      | Schedule 12 o                        | f 49 📀  |
|-----|-----|--------|-----------|-----------|------------|-------------|---------------|--------------------------------------|--------------------------------------|---------|
| e   | Yo  | ou are | viewing a | potential | schedule o | only and yo | u must still  | register.                            |                                      | ×       |
| Θ   |     |        | CRN<br>#  | Section   | Subject    | Course      | Seats<br>Open | Day(s) & Location(s)                 | Campus                               | Credits |
|     | 1   | a      | 80959     | 024       | ENGL       | 101         | 17            | MWF 1:30pm - 2:20pm - CKH-D<br>404   | WVU Courses (Morgantown<br>Campuses) | 3       |
| 8   | 1   | 8      | 85705     | 001       | HIST       | 101         | 25            | MWF 12:30pm - 1:20pm - HOD-D<br>309  | WVU Courses (Morgantown<br>Campuses) | 3       |
|     | 1   | •      | 80397     | 003       | MATH       | 121         | 29            | TTh 10:00am - 11:15am - ARM-D<br>209 | WVU Courses (Morgantown<br>Campuses) | 3       |
|     | 1   |        | 86983     | 010       | MATH       | 121         | 23            | M 11:30am - 12:20pm - ARM-D<br>421   | WVU Courses (Morgantown<br>Campuses) | 0       |
|     | 1   | a      | 81615     | 004       | PE         | 101         | 21            | MWF 10:00am - 11:15am - SRC-E        | WVU Courses (Morgantown<br>Campuses) | 1       |
| 0   | 1   | a      | 84937     | 002       | POLS       | 102         | 53            | TTh 1:00pm - 2:15pm - CKH-D<br>112   | WVU Courses (Morgantown<br>Campuses) | 3       |
|     |     |        |           |           |            |             |               |                                      |                                      | 13      |

By clicking "OK", Schedule Builder will transfer the courses over to STAR where the student can "Register"

Note: There is no fee for utilizing the Schedule Builder Shopping Cart. It is a simple way to export courses to STAR to register.

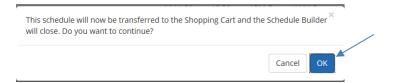

#### Click Register:

STAR

 Main Menu
 Personal Information
 Student Services & Housing
 Financial Aid

 HELP
 EXIT

Schedule Planner Registration Cart

Welcome to the Schedule Planner Registration Cart.

| Select       | CRN   | Subj | Crse | sec | Title                          | Status |
|--------------|-------|------|------|-----|--------------------------------|--------|
| $\checkmark$ | 80397 | MATH | 121  | 003 | Intro Concepts Of Mathematics  | -      |
| $\checkmark$ | 80959 | ENGL | 101  | 024 | Intro. Composition & Rhetoric  | -      |
| $\checkmark$ | 81615 | PE   | 101  | 004 | Badminton                      | -      |
| $\checkmark$ | 84937 | POLS | 102  | 002 | Intro American Government      | -      |
| $\checkmark$ | 85705 | HIST | 101  | 001 | W Civilization: Antiquity-1600 | -      |
|              | 86983 | матн | 121  | 010 | Intro Concepts Of Mathematics  | _      |

Adding courses after courses were already registered:

 Check all courses in the "Current Schedule" section Current Schedule

| ✓        | Status   | Subject | Course |
|----------|----------|---------|--------|
| I        | Enrolled | ENGL    | 101    |
| <b>I</b> | Enrolled | HIST    | 101    |
| ✓ 1      | Enrolled | MATH    | 121    |
| <b>I</b> | Enrolled | MATH    | 121    |
| ✓ 1      | Enrolled | PE      | 101    |
| ✓ 1      | Enrolled | POLS    | 102    |
| <b>I</b> | Enrolled | SOCA    | 105    |

• Check only new courses that are to be added from the "Courses" section

| Courses                                                         | + Add Course    |
|-----------------------------------------------------------------|-----------------|
|                                                                 | (3)             |
| ENGL 101 Introduction to Composition and Rhetoric Prerequisites | 🔁 Options 🚯 📄 🛞 |
| ENGL 103<br>Accelerated Academic Writing<br>Prerequisites       | 🛱 Options 🚺 🔒 🛞 |
| HIST 101 Western Civilization: Antiquity to 1600                | 🔅 Options 🚯 🔒 🛞 |
| MATH 121<br>Intro Concepts Of Mathematics<br>Prerequisites      | 🔅 Options 🚯 🔒 🛞 |
| Bedminton                                                       | 🛟 Options 🚯 🔒 🛞 |
| POLS 102 Introduction to American Government                    | 🔅 Options 🚯 🔒 🛞 |
| SOCA 105<br>Introduction to Anthropology                        | 🛟 Options 🚯 🔒 🛞 |
| First Year Seminar                                              | 🛱 Options 🚯 🔒 🛞 |

Generate a new schedule that includes the current schedule and any courses that were added.

Once the new course fits into a schedule, it can be sent to the "Shopping Cart" and registered via STAR.

#### Current Schedule

| Status                                                                                                    | Action | CRN   | Subj | Crse | Sec Level        | Cred    | Grade  | Mode         | Title                          |
|----------------------------------------------------------------------------------------------------|--------|-------|------|------|------------------|---------|--------|--------------|--------------------------------|
| **Registered on Web** on Jun 06, 2017                                                                                              | None 🗸 | 80397 | MATH | 121  | 003 Undergraduat | e 3.000 | Normal | Grading Mode | Intro Concepts Of Mathematics  |
| **Registered on Web** on Jun 06, 2017                                                                                              | None 🗸 | 80959 | ENGL | 101  | 024 Undergraduat | e 3.000 | Normal | Grading Mode | Intro. Composition & Rhetoric  |
| **Registered on Web** on Jun 06, 2017                                                                                              | None 🗸 | 84937 | POLS | 102  | 002 Undergraduat | e 3.000 | Normal | Grading Mode | Intro American Government      |
| **Registered on Web** on Jun 06, 2017                                                                                              | None   | 85705 | HIST | 101  | 001 Undergraduat | e 3.000 | Normal | Grading Mode | W Civilization: Antiquity-1600 |
| **Registered on Web** on Jun 06, 2017                                                                                              | None 🗸 | 86983 | MATH | 121  | 010 Undergraduat | e 0.000 | No Gra | de           | Intro Concepts Of Mathematics  |
| **Registered on Web** on Jun 06, 2017                                                                                              | None   | 81615 | PE   | 101  | 004 Undergraduat | e 1.000 | Normal | Grading Mode | Badminton                      |
| Total Credit Hours: 13.000<br>Billing Hours: 13.000<br>Minimum Hours: 0.000<br>Maximum Hours: 20.000<br>Date: Jun 06, 2017 09:31 4 | ım     |       |      |      |                  |         |        |              |                                |

After registering through STAR, a student can view their current schedule

To print a schedule, return to the main STAR menu under "Registration" Print the "Concise Student Schedule".

Main Menu / Personal Information Student Services & Housing / Fina

## RETURN TO MENU HELP EXIT

| Select Term                                                                                                    |
|----------------------------------------------------------------------------------------------------|
| Add or Drop Classes                                                                                                    |
| Look-up Classes to Add                                                                                                    |
| Request NSC Enrollment or Good Student Discount Verification<br>Click the link above to begin the process to generate an official, printable enrollment or good<br>Note: Good student discount verification is only available for a fall or spring term. If it is need |
| Change Class Options                                                                                                    |
| Concise Student Schedule                                                                                                    |
| Student Schedule                                                                                                    |
| Student Detail Schedule                                                                                                    |
| Registration Fee Assessment                                                                                                    |
| WVU, PSC, and WVU Tech Bookstores                                                                                                    |
| E-Mail West Virginia University's Registration Unit                                                                                                    |
| E-Mail WVU Potomac State College's Enrollment Services                                                                                                    |
| E-Mail WVU Tech's Registration Unit                                                                                                    |
| Schedule Builder New!!!<br>Create the perfect class schedule                                                                                                    |
| Schedule Builder Registration Cart                                                                                                    |
|                                                                                                    |

#### Registration Errors:

A registration error may come up when registering. If the error shows on STAR, students will need to return to Schedule Builder and select an alternative section of the same course in order to register.

#### 

 Status
 CRN
 Subj
 Crse
 Sec
 Level
 Cred
 Grade
 Mode
 Title

 College Restriction 83546
 WVUE 191
 409
 Undergraduate 1.000
 Normal Grading Mode
 First Year Seminar

### Return to Schedule Builder, uncheck the restricted course and add an appropriate section

If a student no longer wishes to register for any course(s) in the Shopping Cart or already has registered through STAR, removing courses from the Shopping Cart prevents the possibility of searching for duplicate sections.

### If a student is simply dropping an already registered course, this is done directly through STAR

### Some Helpful Hints:

- As a reminder, Schedule Builder is a tool to accompany the Schedule of Courses. Please ensure pre-requisites and restrictions have been viewed on the Schedule of Courses to avoid errors when utilizing Schedule Builder.
- If you know the CRN (Course Registration Number) for the section you are looking to register, go directly to STAR to add. Direct CRN's should be done first in order to "build" a schedule from Schedule Builder around courses already enrolled.

#### Questions or concerns? Contact: Office of the University Registrar at registrar@mail.wvu.edu / 304.293.5355